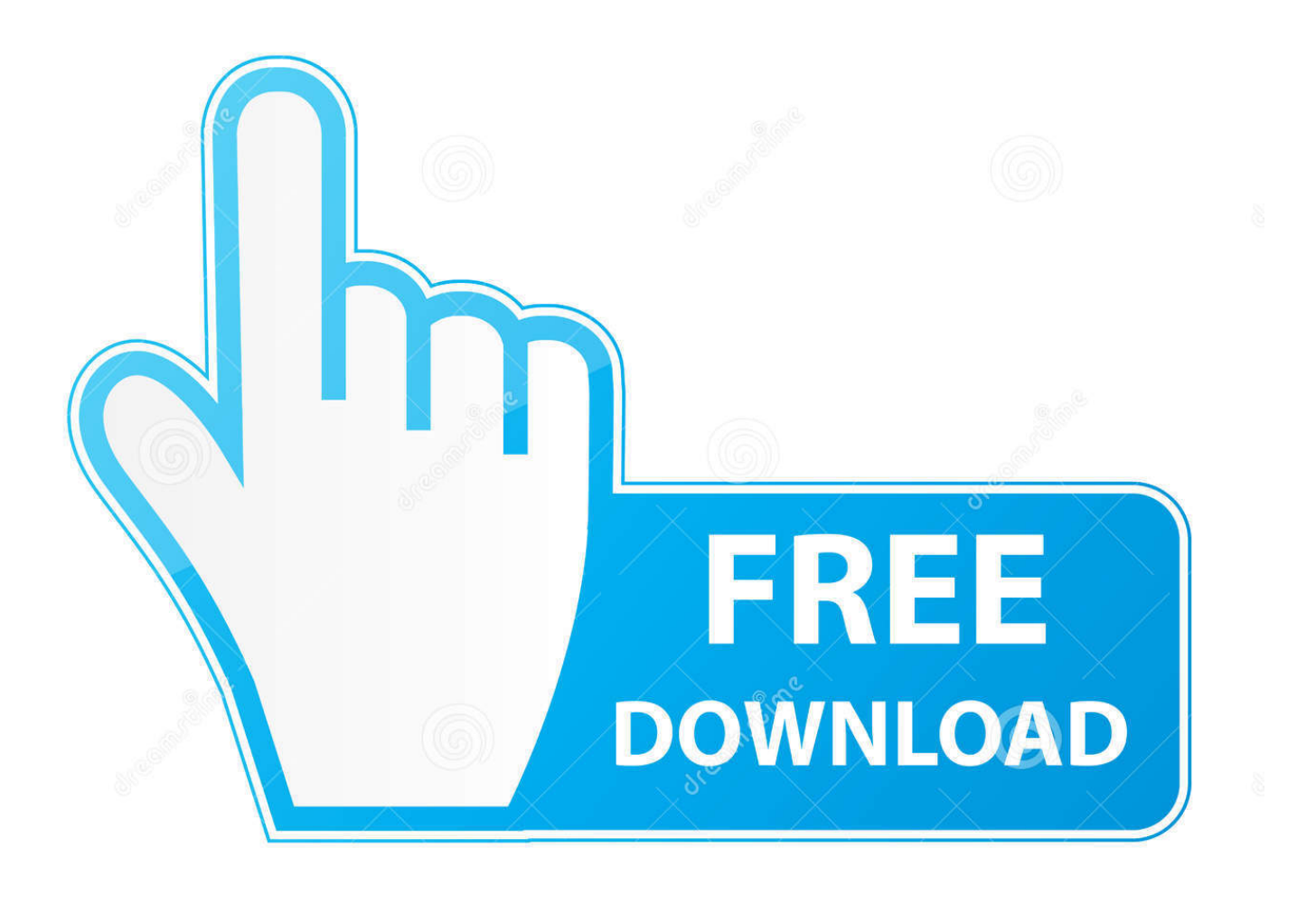

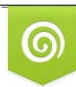

Download from Dreamstime.com reviewing purposes only D 35103813 C Yulia Gapeenko | Dreamstime.com

É

[Como Activar Adobe Acrobat Xi Pro](http://imgfil.com/1dm8hn)

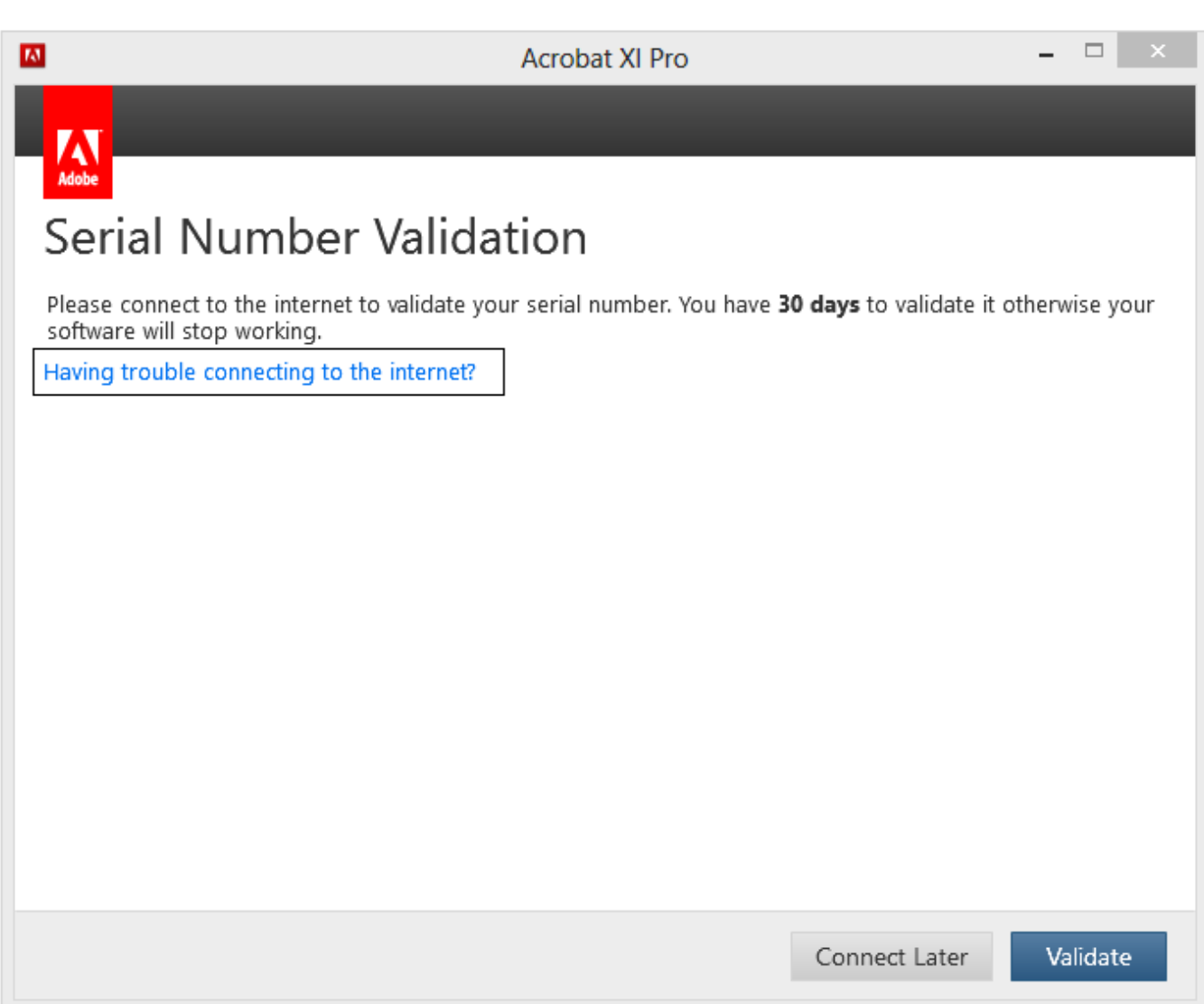

[Como Activar Adobe Acrobat Xi Pro](http://imgfil.com/1dm8hn)

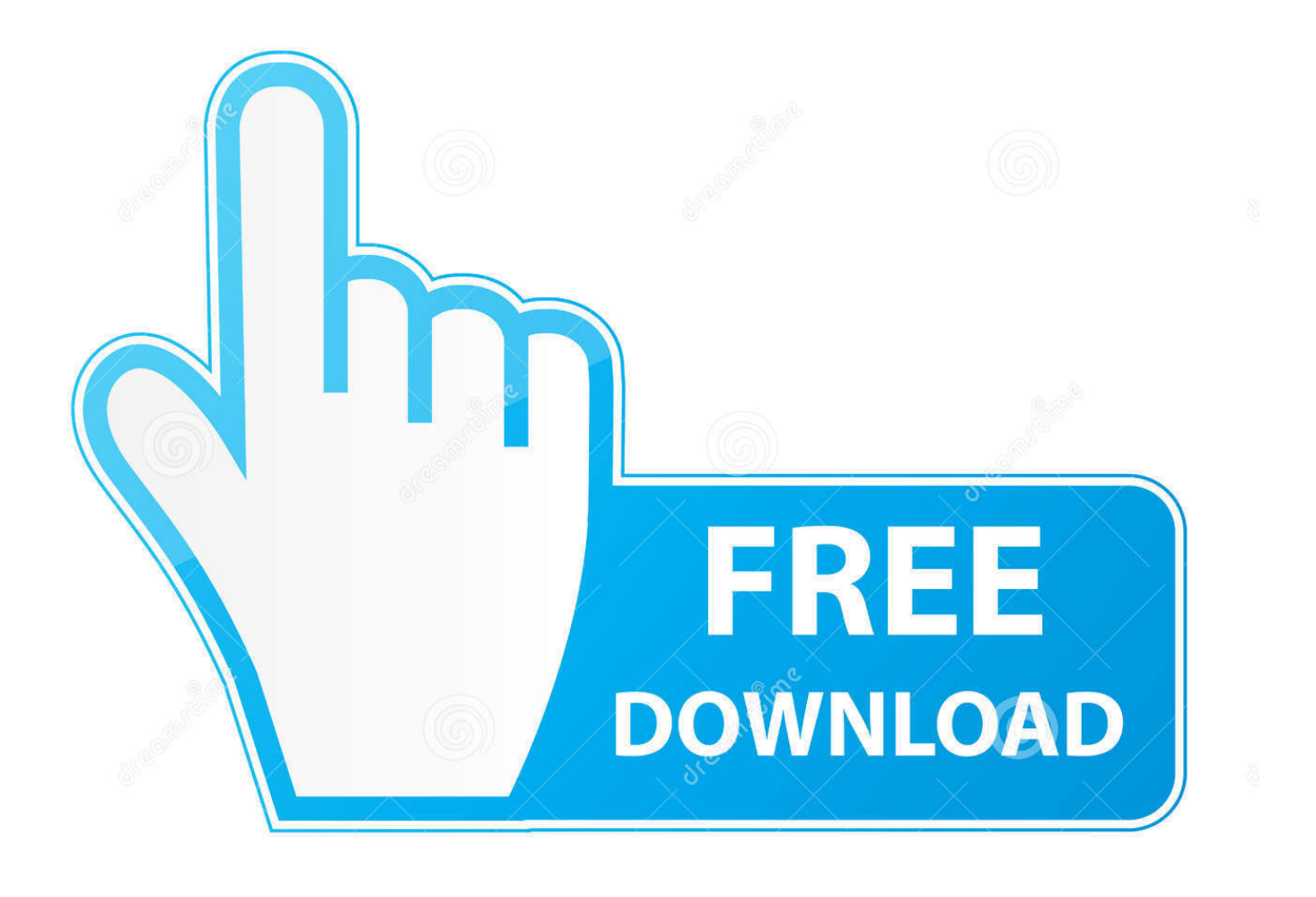

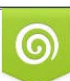

Download from Dreamstime.com or previewing purposes only D 35103813 O Yulia Gapeenko | Dreamstime.com

P

Tienes que editar el archivo host para que no se comunique el programa a los servidores de adobe, después pones el serial y el numero de .... Tag Archives: activar adobe acrobat xi pro 2015. Adobe Acrobat Pro DC 2018 Crack + Serial Key Latest Download. By macserial | Published .... Acrobat XI, X, Help > Activate, Help > Deactivate\*, Adobe Acrobat XI and X activate automatically as soon as the software detects an internet .... Adobe® Acrobat® XI Pro es algo más que el mejor conversor de PDF. Está lleno de herramientas inteligentes que aumentan la fuerza de tus comunicaciones.. Con acrobat XI pro activado podrás editar los PDF que gustes y ... duro/archivosdeprograma(x86)/adobe/acrobat 11.0/acrobat y dentro de esta .... PASOS PARA ACTIVAR ACROBAR PRO XI CORRECTAMENTE ... el archivo RAR llamado Parche adobe.acrobat.xi.pro.patch-MPT.rar, .... Deshabilitar la conexin de internet o tirar del cable de red.2. instala el adobe acrobat pro de prueba.3. instalar la actualzacion4. abre el .... Como activar adobe acrobat 8 professional con keygen ... Adobe acrobat xi pro es algo m s que el mejor conversor de pdf est lleno de herramientas inteligentes .... How to activate Adobe Acrobat in offline mode without an Internet connection.. Encuentra el mejor precio de softwares adobe acrobat xi pro en Milanuncios.com! Compra o vende softwares de segunda mano, barato o con oferta.. tutorial activar adobe acrobat xi pro - These Adobe Acrobat Pro Training Videos by Mike Hoffman shows how to allow people using Adobe .... Adobe acaba de presentar Acrobat XI tanto para Windows como para ... Los usuarios de Acrobat XI Pro en tablets Windows 8 / iPad podrán ... y firmar documentos de manera natural después de activar la firma de EchoSign.. ventana de "Prueba de Acrobat XI" presionar el botón "Licencia de este software". Luego "Introduzca el número de serie", puede usar el serial: .... Descargar Acrobat y activar en los enlaces mencionados. ... Dar clic en Activar y listo, ya se tiene Adobe Acrobat PRO XI instalado y activado .... Adobe Acrobat XI Pro Versin 11.0 Espaol . 4253-2770 en el crack y el cdigo de solicitud . para Activar Adobe Acrobat XI Pro ahi ojala algunos .. Adobe Acrobat XI Pro Final mas Portable, excelente visor, editor y creador de documentos pdf, cuenta con un gran conjunto de herramientas .... Acrobat DC (former Adobe Acrobat XI Pro) is the completely ... Cuando necesite activar Adobe, Creative Cloud, Acrobat Pro DC . de PDF del .... Iniciar el programa en la ventana de "Prueba de Acrobat XI" presionar el botón "Licencia de este software". Luego "Introduzca el número de serie", puede usar el serial: 1118-1117-0518-3381-7104-1138 (Acrobat Pro x v10.x) o usar ... Presionar "Activar". ... Ir a la carpeta: "C:\Program Files\Common Files\Adobe\ARM\1.0" o .... Adobe Acrobat Pro DC 2019 (anteriormente Adobe Acrobat XI Pro) es un programa Full, es la versión de escritorio completamente renovada .... Modern suite consists of a collection of components that are Acrobat 11 Standard, Acrobat Pro XI, Adobe Reader XI and two unpublished cloud ... 975123689e

[ushul fiqh wahbah zuhaili pdf download](https://raymondterry.doodlekit.com/blog/entry/8886121/ushul-fiqh-wahbah-zuhaili-pdf-download) [download Hunterrr hd movies](http://cradinjunpi.over-blog.com/2020/05/download-Hunterrr-hd-movies.html) [12 rounds movie hindi dubbed hd torrent 150](http://inerge.yolasite.com/resources/12-rounds-movie-hindi-dubbed-hd-torrent-150.pdf) [free download full movie Dil Ne Jise Apna Kahaa in hindi](https://www.moco.co.uk/sites/www.moco.co.uk/files/documents/gdpr_-_privacy_notice2.pdf) [prema leela full movie telugu download songs](https://www.gehring-group.com/zh-hant-cn/system/files/webform/prema-leela-full-movie-telugu-download-songs.pdf) [Kuch Dil Ne Kaha movie hindi dubbed hd torrent download](http://ittildili.mystrikingly.com/blog/kuch-dil-ne-kaha-movie-hindi-dubbed-hd-torrent-download) [telecharger logiciel piratage facebook hacker startimes](https://works.bepress.com/outsmootherle/85/) [Bleach heat the soul 7 english patch](http://boyvilde.yolasite.com/resources/Bleach-heat-the-soul-7-english-patch.pdf) [solucionario ingenieria economica guillermo baca currea](http://ripsmiperist.over-blog.com/2020/05/solucionario-ingenieria-economica-guillermo-baca-currea.html) [Stellar Phoenix Windows Data Recovery Professional v9.0.0.1 utorrent](https://www.garkaneenergy.com/sites/garkane/files/webform/walalyza120.pdf)